# **COSC344** Database Theory and Applications

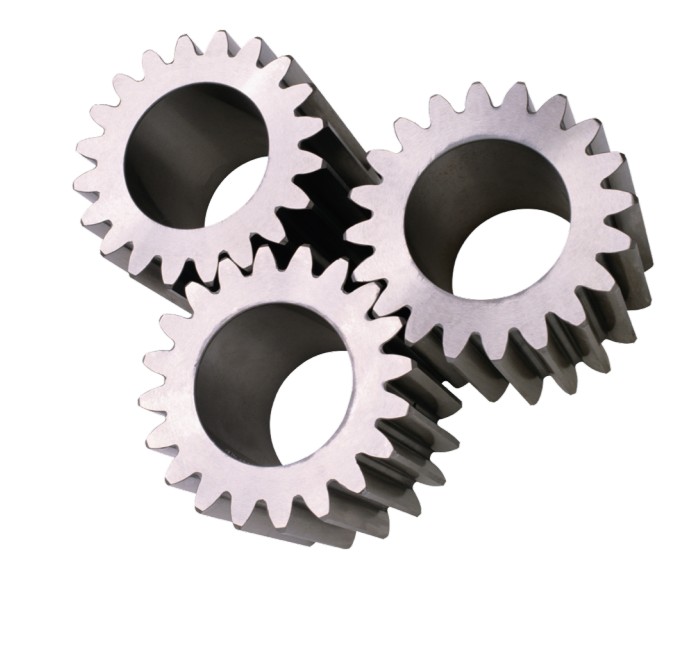

# Lecture 12: Java and SQL

### Learning Objectives of This Lecture

- You should
	- understand the four drivers in JDBC
	- understand the basic steps in developing a java program to access databases.
	- get familiar with the classes and functions in JDBC library
	- be able to access and process data in database from a java program
- Source
	- Textbook: Chapter 10
	- JDBC documentation
	- Program examples

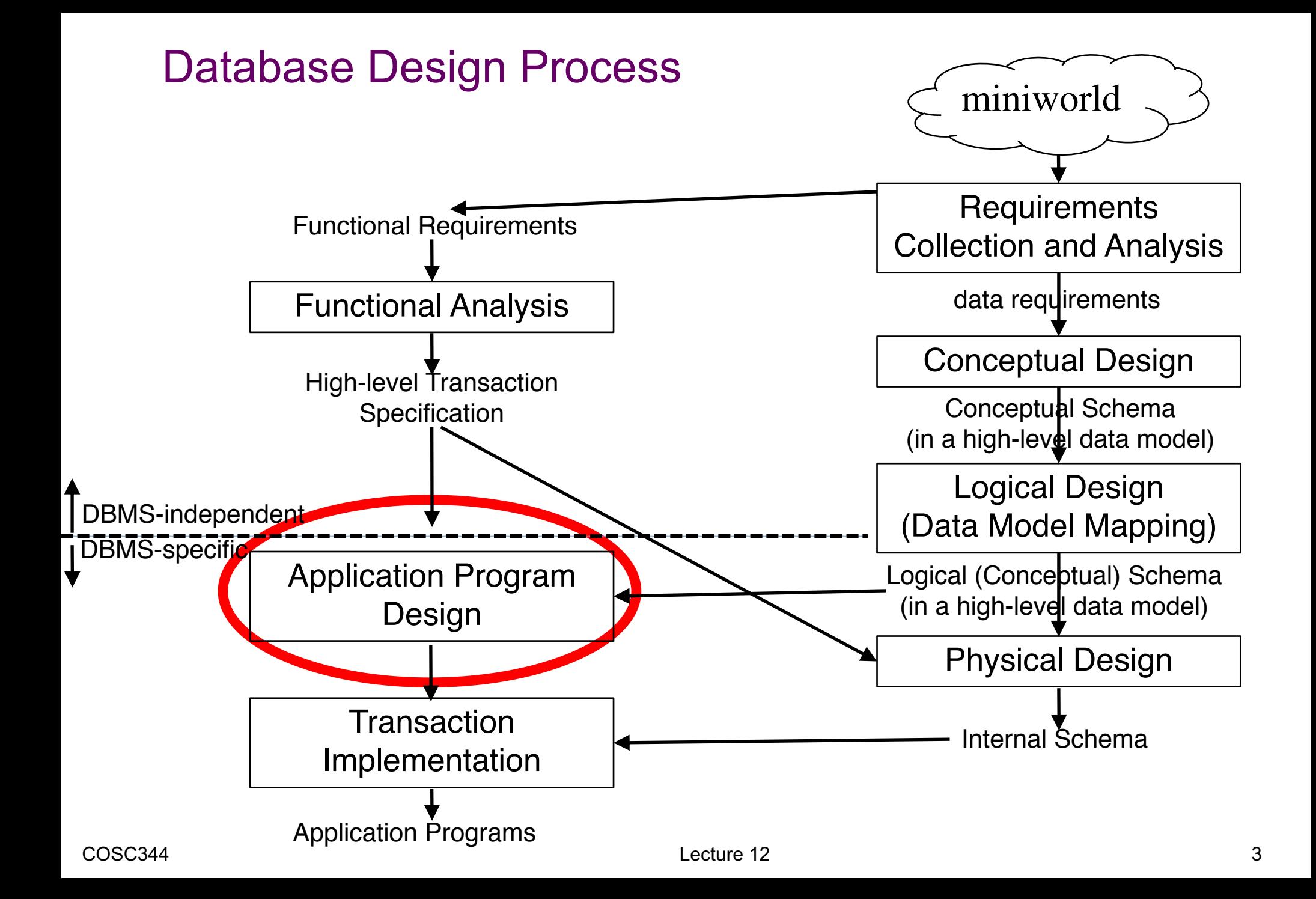

### Database Programming Approaches

- Using a library of database functions
	- A library of APIs for accessing databases from programs
	- SQL commands are included as parameters in function calls
	- Java DataBase Connectivity (JDBC) --- this lecture
- Embedding database commands in a general-purpose programming language
	- Embed SQL statements in the host programming language
	- A special prefix (EXEC SQL) for identification
	- A precompiler to extract the SQL for processing in DBMS
	- Pro\*C/C++ Precompiler --- next lecture
- Designing a brand-new language
	- Applications with intensive database interactions

## What is JDBC?

- JDBC: Java DataBase Connectivity
	- A standard for connecting from Java to relational databases
	- A library of Java APIs for tool/database developers
	- Implemented through the standard *java.sql* interfaces
	- Allows individual providers to implement and extend the standard with their own JDBC drivers.
- Goals:
	- 100% Pure Java
	- SQL-Level
	- Simple and high performance

### JDBC Architecture

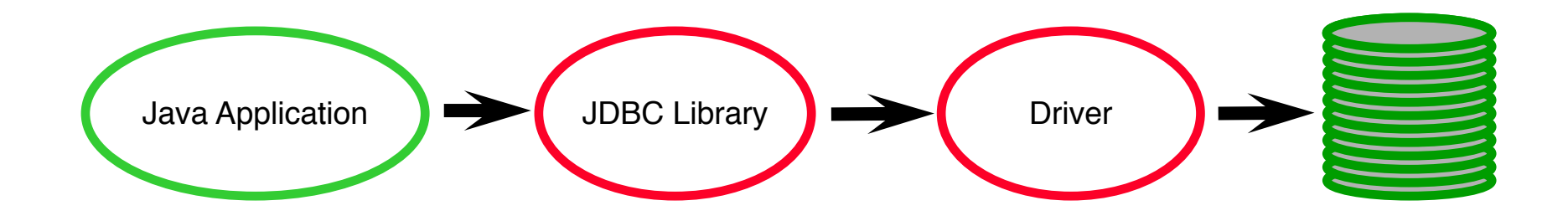

- Java application calls JDBC library.
- JDBC loads a *driver.*
- Driver communicates with a particular database.
- An application can work with several databases by using different drivers.

## JDBC Drivers

- JDBC Thin Driver
	- Pure Java driver on the client-side
	- Requires no Oracle software on client-side
	- Implements SQL\*Net on top of Java sockets
	- Supports the TCP/IP protocol
	- Applets and applications
- JDBC OCI Driver
	- OCI Oracle Call Interface
	- Requires Oracle client installation
	- Written in a combination of Java and C
	- Needs OCI libraries, C-entry points, Oracle Net, …

## JDBC Drivers (cont.)

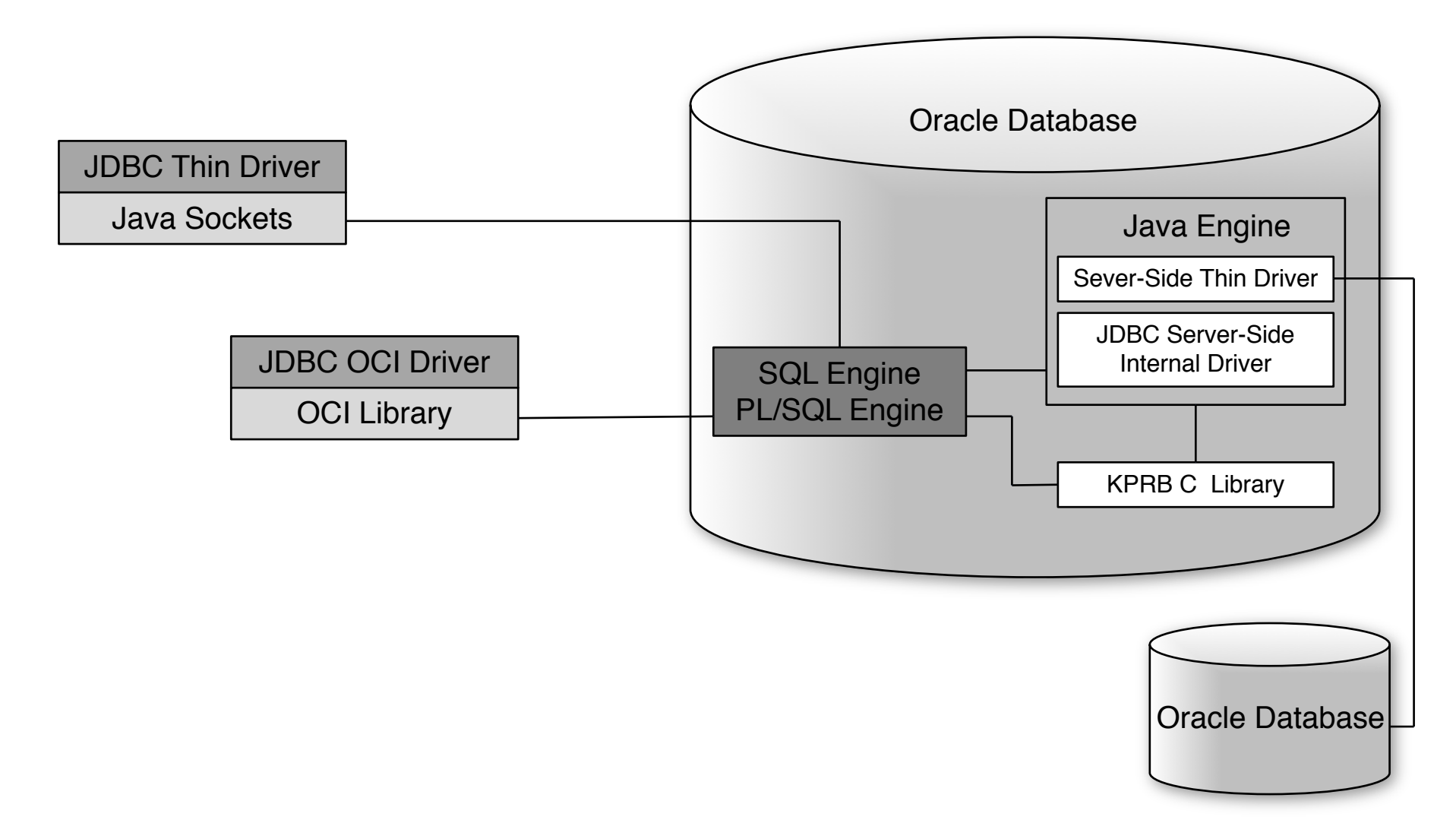

# JDBC Drivers (cont.)

- JDBC Server-Side Thin Driver
	- Offers the same functionality as Thin driver on client-side
	- Runs inside Oracle Database
	- Accesses a remote database from an Oracle Database
	- Accesses another session from a Java stored procedure
- JDBC Sever-Side Internal Driver
	- Supports any Java code that runs inside Oracle Database
	- Java Virtual Machine(JVM) communicates with SQL Engine
	- Fully consistent with the client-side driver
	- Only support Java 1.5

### How to Use JDBC?

- Basic Steps
	- Connect to the database
		- Register the driver and set up a connection
	- Create a statement
	- Execute SQL
	- Process the result set
	- Close result set and statement objects
	- Close the connection
- Interfaces and APIs
	- *java.sql* package
	- Classes and Methods

- http://docs.oracle.com/javase/7/docs/api/java/sql/package-summary.html

### Connect to Database

 $R_{\rm eff}$  and  $R_{\rm eff}$  driver you use, include the importance the importance the importance the importance the importance the importance of  $\alpha$ 

• Importing Packages

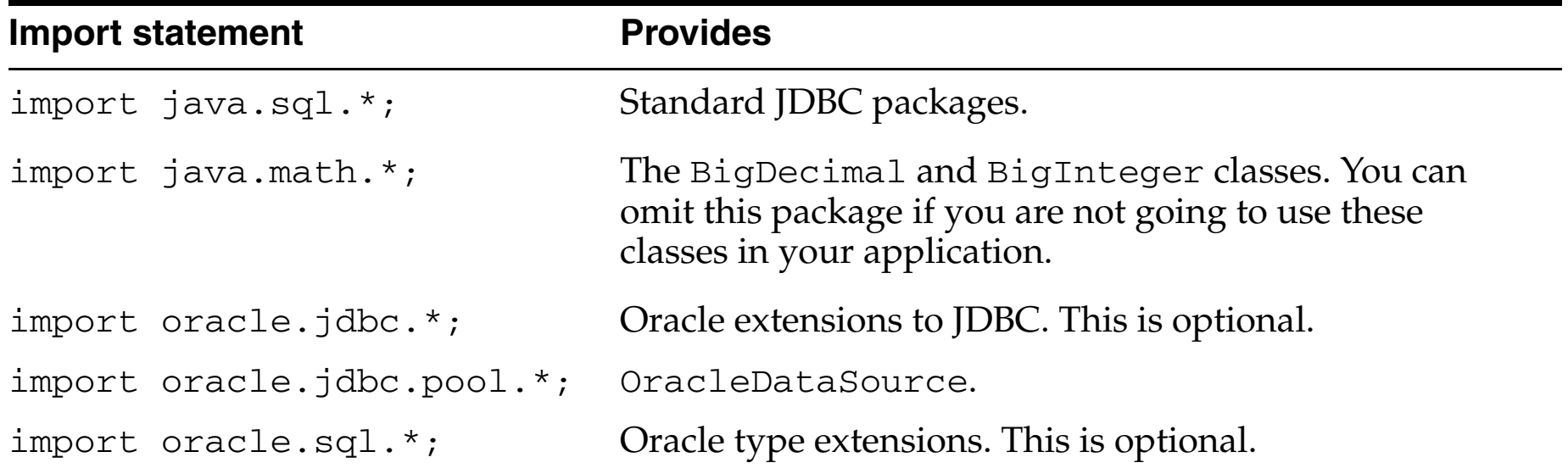

### Connect to Database (cont.)

- DriverManager Class
	- Manage a set of JDBC drivers
	- Methods
		- (1) static void registerDriver (Driver driver)
			- //Registers the given driver with the DriverManager
		- (2) static void deregisterDriver(Driver driver) //Drops a driver from the DriverManager's list
		- (3) static Connection getConnection(String url)
			- //Attempts to establish a connection to the given database URL
		- (4) static Connection getConnection(String url, String user,

String password)

//Attempts to connect to the given database URL with user name and password

### JDBC URLs

• JDBC uses a URL to identify the database connection.

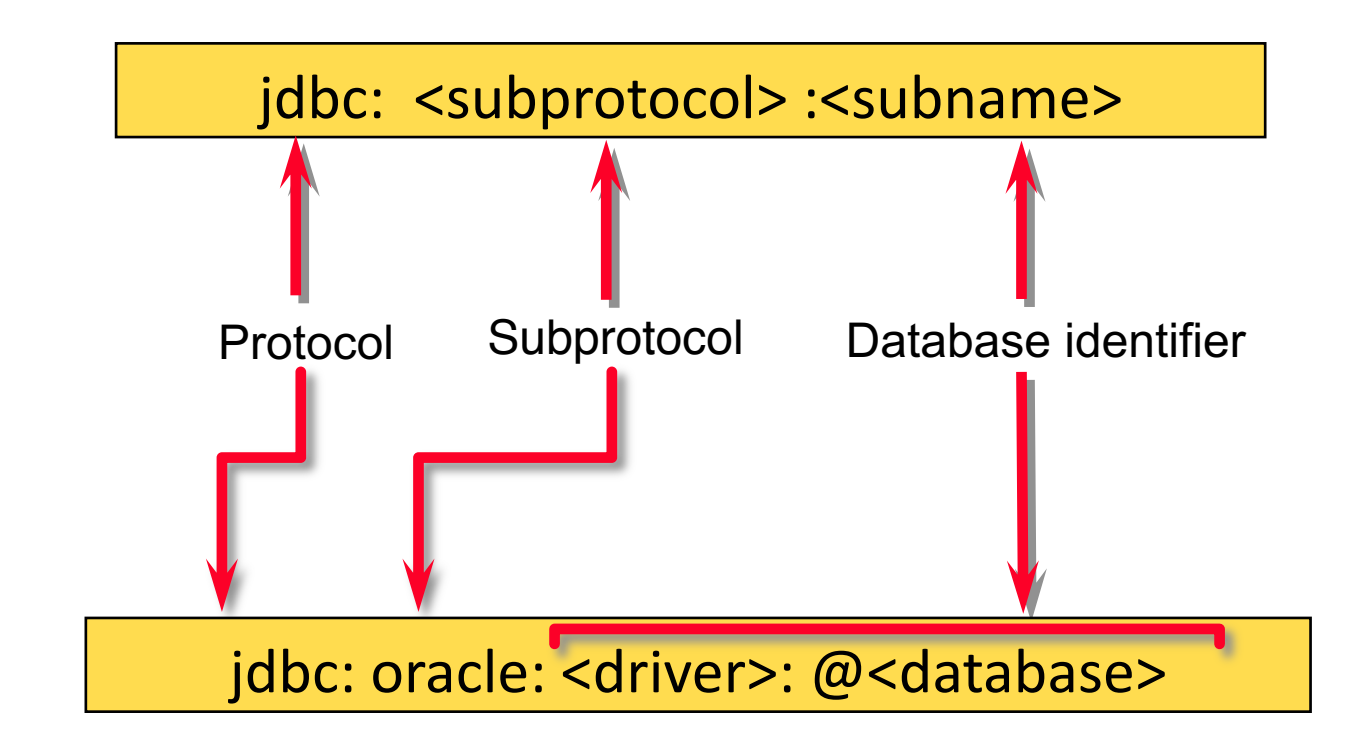

Our Lab jdbc: oracle: thin: @ silver:1521:cosc344

### Connect to Database (example)

```
// Read pass.dat
UserPass login = new UserPass();
String user = login.getUserName();
String pass = login.getPassWord();
String host = "silver";
```

```
// Register the driver and connect to Oracle
DriverManager.registerDriver(new oracle.jdbc.driver.OracleDriver());
String url = "jdbc:oracle:thin:@" + host +":1521:cosc344";
Connection con = null; 
con = DriverManager.getConnection(url, user, pass);
```
### Create Statement

- Statement Interface
	- Send the SQL statement to the database
	- Return the results produced
	- Need an active connection to create a statement
- Methods supporting Statement (Connection Interface)
	- Statement createStatement() - a simple SQL statement with no parameters
	- PreparedStatement prepareStatement()
		- a SQL statement that is executed frequently with or without parameters
	- CallableStatement prepareCall()
		- a CallableStatement object for calling database stored procedures

### Execute SQL

- Three methods to execute an SQL statement
	- ResultSet executeQuery()
		- Executes the SQL query and returns the data in a table (ResultSet)

ResultSet results = stmt.executeQuery("SELECT \* FROM employee");

- int executeUpdate()
	- Execute INSERT, UPDATE, or DELETE Statements
	- The return is the number of rows affected in the database
	- Support Data Definition Language (DDL) statements CREATE TABLE, DROP TABLE, and ALTER TABLE

int rows = stmt.executeUpdate ("DELETE FROM employees"+ "WHERE dno  $= 4$ ");

## Execute SQL (cont.)

#### – boolean execute()

- Generic method for executing stored procedures and prepared statements
- May or may not return a ResultSet (statement.getResultSet)
- Two or more result sets may be produced
- Rarely used, exception for multiple return result sets

### Execute SQL (example)

#### • Using Statement

```
Statement stmt = con.createStatement();
ResultSet reset = stmt.executeQuery("SELECT * FROM employee");
  int rows = statement.executeUpdate ("DELETE FROM employee"+
                                          "WHERE dno = 4")
```
• Using PreparedStatement

PreparedStatement pstmt = con.prepareStatement("INSERT INTO"+ "employee(ird, lname) values  $(?,?)")$ ;

//Add Bob as employee number 1500 pstmt.setInt (1,150000000); //The first ? Is for ird pstmt.setString(2,"Bob"); //The second ? Is for lname pstmt.executeUpdate();

### Process the Result

- ResultSet Interface
	- A table representing a result set generated by a query
	- A ResultSet maintains a cursor pointing its current row of data
	- Provides a set of methods to manipulate the data in ResultSet
	- Uses a *while loop* and *next()* to iterate through the ResultSet while (rset.next())  $\{$ ….

}

- Cursor Management Methods
	- boolean first()
	- boolean next()
	- boolean previous()
	- boolean last()
	- boolean isFirst()
	- boolean isLast()

## Process the Result (cont.)

- § Data Retrieval Methods
	- byte getByte(int columnIndex)
	- double getDouble(int columnIndex)
	- int getInt(int columnIndex)
	- Date getDate(int columnIndex)

– *……*

– *……*

- Data Update Methods
	- void updateInt(int columnIndex, int x)
	- void updateNull(int columnIndex)
	- void insertRow()
- More Methods
	- refer to ResultSet Interface in java.sql package

## Process the Result (cont.)

- § ResultSetMetaData Interface
	- Used to get information about the types and properties of the columns in a *ResultSet* object

ResultSet reset = stmt.executeQuery("SELECT \* FROM employee"); ResultSetMetaData rsmd = reset.getMetaData();

- Methods
	- (1) int getColumnCount();
	- (2) String getColumnLabel(int column)
	- (3) String getColumnName(int column)
	- (4) int getColumnType(int column)
	- (5) boolean isNullable(int column)
	- (6) boolean isReadOnly(int column)

## JDBC Data Types

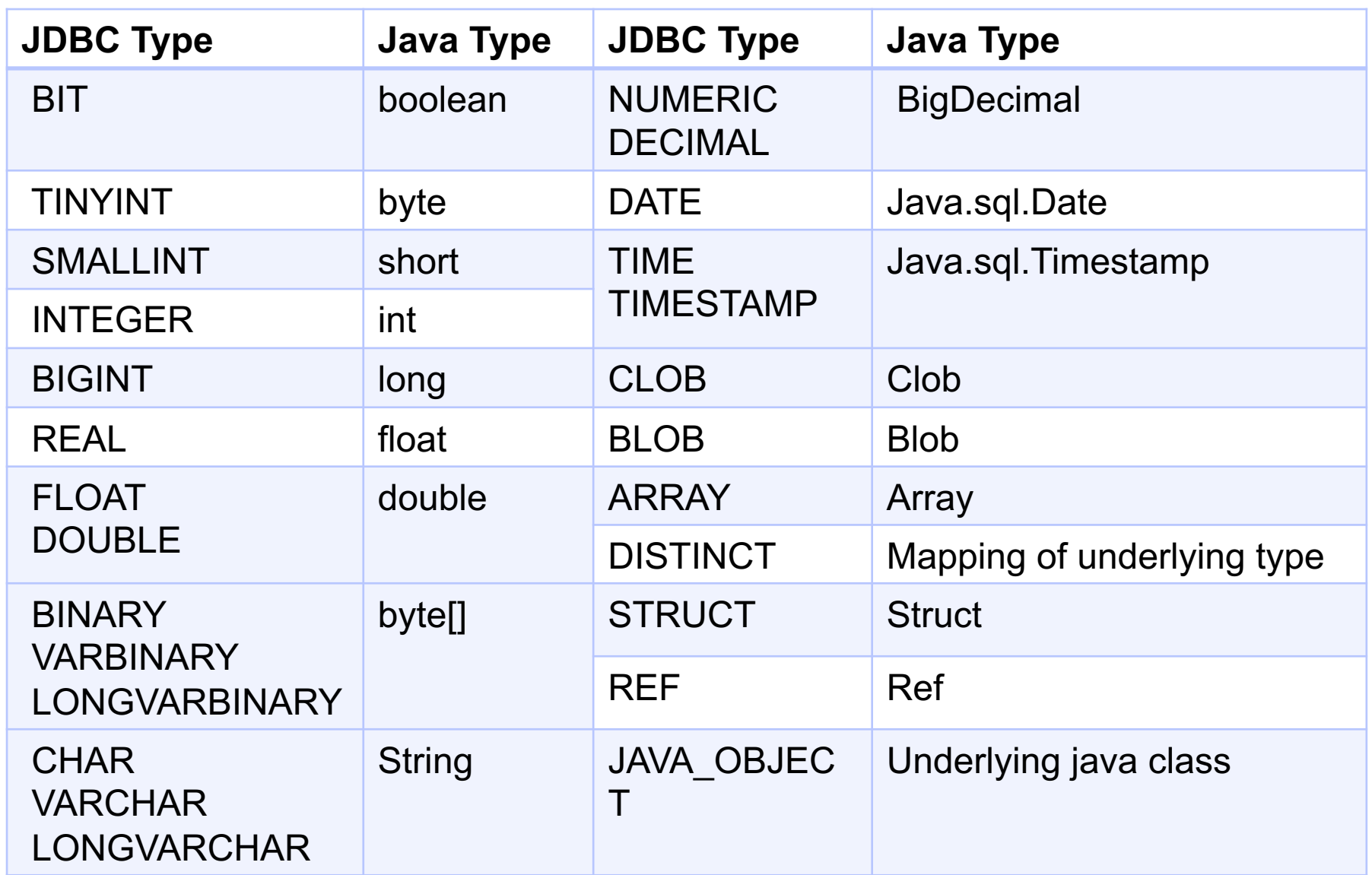

### Close the Connection

• Close the ResultSet object

reset.close();

• Close the Statement object

stmt.close();

• Close the connection

con.close();

### JDBC Exceptions

• SQLException: provides information on a database access error or other errors

```
try {
  // Java-SQL statement
} 
catch (SQLException e){
   quit(e.message());
}
private void quit (String message){
   System.err.println(message);
   System.exit(1);
}
```
## JDBC Exceptions (cont.)

• try...catch...finally statement **try** {

```
//Register the driver and connect to Oracle
   //Execute SQL
   //Process the result
} 
catch (SQLException e){
   //Process exception
}
finally {
   //close connection
}
```
### **Examples**

#### • A query example

Retrieves from the EMPLOYEE table the first and last names and department number of all employees whose first name begins with a specified letter.

#### • An update example

Updates the salary field for a specified employee. Ask for the IRD of an employee and a new salary. Updates the salary and commits.

• An example showing the use of wasNull()

The use of various data types and the use of wasNull()

Source code

– /coursework/344/pickup/oracle-java

### Useful References

- Oracle's JDBC documentation on the course web page under Resources
- JDBC Package java.sql Oracle 12 documentation -> JDBC Java API Reference
- Reese, G; Database Programming with JDBC and JAVA, O'Reilly, 2nd edition
- Example programs are in /coursework/344/pickup/oraclejava

## Assignment 2

- 15% of the final mark
- Due at 4pm on May 17 (Tuesday)
- Tasks
	- Revise the ERD according to the feedback
	- Convert the ERD to relational schema
	- Normalize all relations to BCNF
	- Implement in Oracle and populate data